## **EMPAREJAMIENTO DE IMÁGENES Y TEXTOS (TRES PAREJAS)**

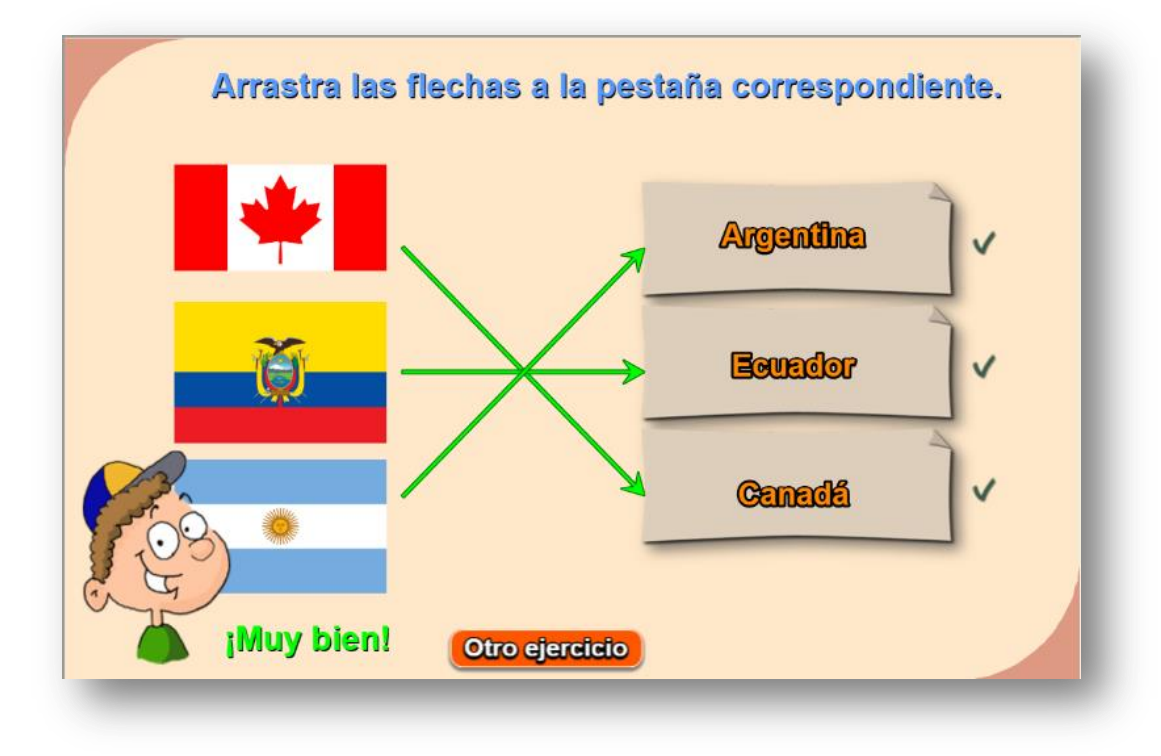

Actividad para emparejar imágenes y textos que tienen correspondencia

Los cambios son similares a la plantilla anterior con dos excepciones: desaparece la carpeta imagenes2, y en el script temas.txt, además del número de temas (20 para el ejemplo), aparecen los textos a emparejar que deben coincidir en cantidad al número dado al inicio. El programa selecciona tres parejas de las 20 dadas en el ejemplo.

Recuerda que la intervención de imágenes está ampliamente explicada en la plantilla **Asocia imágenes**.

## <script type="des  $20<sup>°</sup>$ 'Colombia' 'Venezuela' 'Canadá' "Cuba" 'Haití'

- 'Ecuador'
- 'Perú'
- 'Brasil'
- 'Bolivia'
- 'Paraquay'
- 'Uruguay'
- 'Argentina'
- 'Chile'
- Estados Unidos!